# Tutorials 2-3: More C, Computer Arithmetic

- More C operators
- More C commands
- Command line arguments (argc, argv[])
- Assignment #1 Information
- Converting between bases
- Long division
- IEEE 754
- Max/Min numbers in representations

# Bitwise C Operators

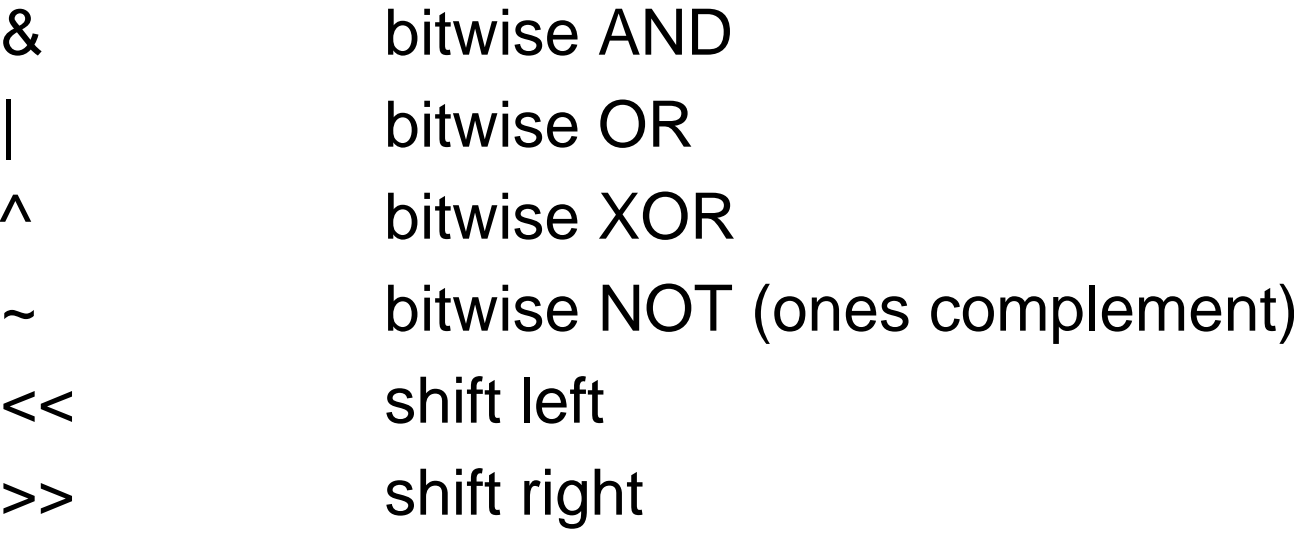

## If Statement

```
if (<expression> )
{
  <statements_1>
}
else{
  <statements_2>
}
```
- if <expression> is true, will execute <statements\_1>, otherwise will execute <statements 2>.
- else portion is optional

## While Statement

```
while ( <expression> )
{
  <statements>}
```
 will execute <statements> while <expression> is true (or not zero).

```
Example:
 x = 0;
 while ( x < 10)
  {
     <statements>++x;
  }
```
## For Statement

```
for ( <start>; <expression>; <action> )
{
 <statements>}
```
 will do <start>, then as long as <expression> is true, will repeatedly execute <statements> and <action>

```
Example:
  for (x = 0; x < 10; ++x){
     <statements>}
```
# Command Line Arguments

e.g. "echo hello, world" output: "hello, world"

Arguments are passed using:

- argc **argc** number of command-line arguments (including the program name)
- **argv[]** array of strings, one for each argument (in other words, an array of char arrays)

### echo.c

**main(int argc, char \*argv[])**

argc: 3  $argv[0]: \longrightarrow "echo"$  $argv[1]: \longrightarrow$  "hello,"  $argv[2]$ :  $\longrightarrow$  "world"

for  $(i = 1; i < argc; ++i)$ **printf("%s ",argv[i]);**

### echo.c

**main(int argc, char \*argv[])**

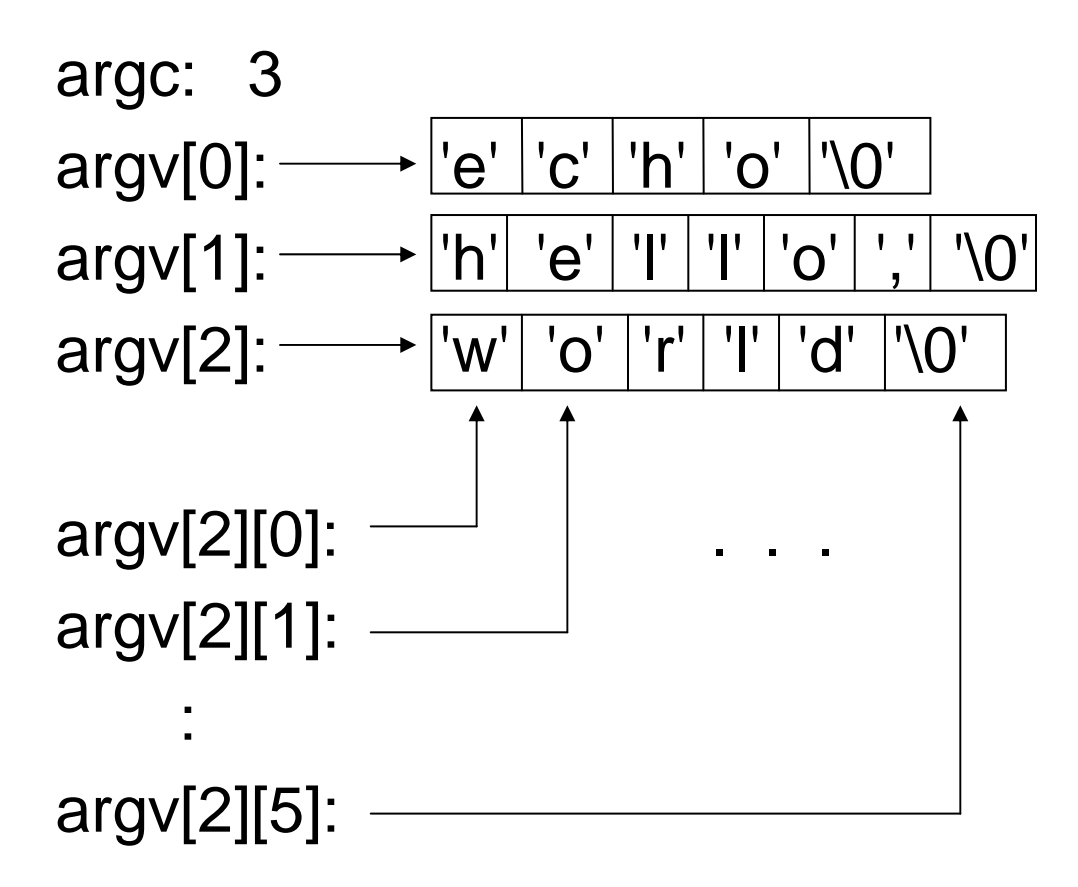

### echo.c

 $\mathbf{r} = \mathbf{v}$ , **i = 0;**

**while (argv[2][i] != '\0')**

argc: 3 **printf("%c",argv[2][i++]);**

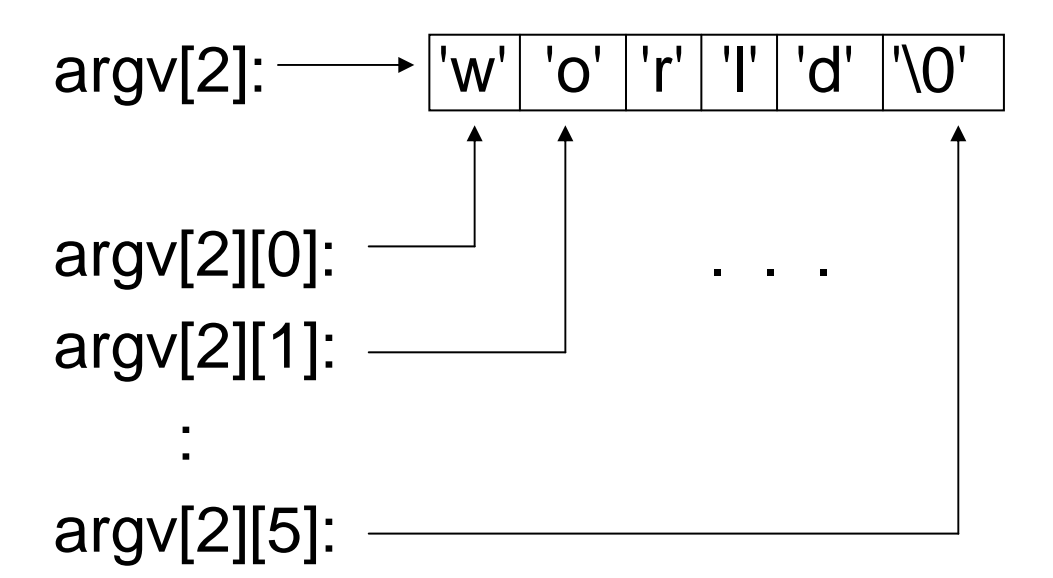

### Non-character arguments

#### **mult 13 15**

argc: 3  $argv[0]: \longrightarrow "mult"$  $argv[1]: \longrightarrow "13"$ argv[2]:  $\longrightarrow$  "15"

**int m1, m2; sscanf(argv[1], "%d", &m1); sscanf(argv[2], "%d", &m2);**

Fun with pointers "C" doesn't check type of pointers So, we can trick it: **float num = -12.34e17; int \*ptr;**  $ptr =$   $\#$ **printf("%lx ", \*ptr); Result: dd890064**

### Decimal vs. Hexadecimal

Decimal: 3 0 1 9 6 Hundreds Tens Ones Tenths Hundredths

#### Hexadecimal: 1 2 D. F 7

256's Sixteens Ones Sixteenths 1/256's

## Hexadecimal numbers

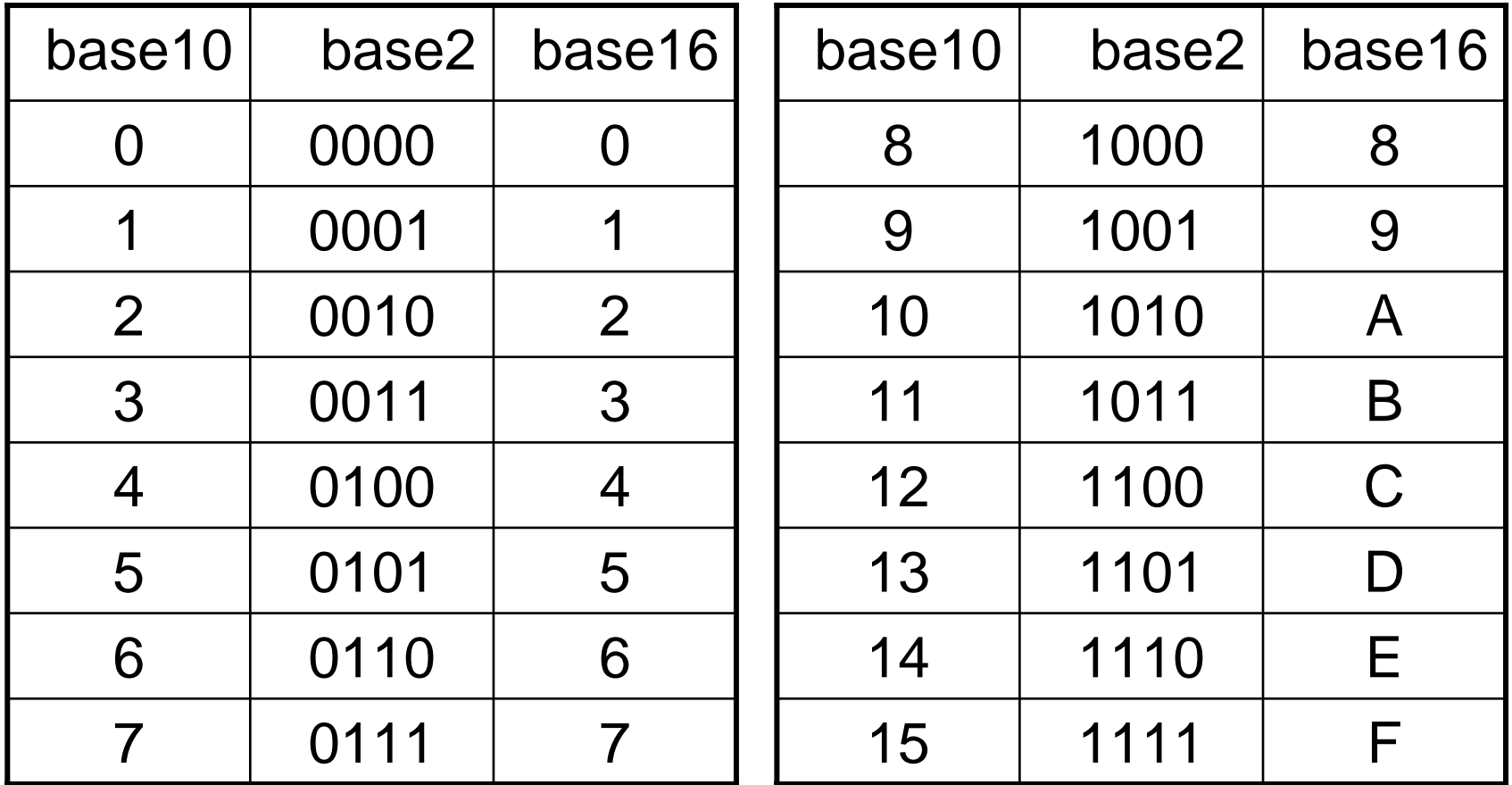

### **12D.F7<sub>16</sub>: convert to base2**

**.0001 0010 1101 1111 0111 1** $2<sup>0</sup>$  $\mathbf{D}$ **F 7**

000100101101.11110111<sub>2</sub>

**12D.F7<sub>16</sub>: convert to base10** 

First, do integer part:

$$
1*162 + 2*161 + D*160
$$
  

$$
1*256 + 2*16 + 13*1
$$
  

$$
256 + 32 + 13
$$
  

$$
301 + 13
$$

### **12D.F7<sub>16</sub>: convert to base10**

How many digits do we need after decimal?

$$
\begin{aligned} \text{H digits}_{10} &= \text{H digits}_{16} \times \frac{\log(16)}{\log(10)} \\ &= 2 \times \frac{\log(16)}{\log(10)} \end{aligned}
$$

= 2.4 (so need 3 digits)

**12D.F7<sub>16</sub>: convert to base10** 

Now do fractional part:

$$
F * 16^{-1} + 7 * 16^{-2}
$$
  
15 \* 1/16 + 7 \* 1/256  
15 \* 0.0625 + 7 \* 0.00390625  
0.96484375  
Only need 3 digits: 0.965

**12D.F7<sub>16</sub>: convert to base10** 

Putting it all together:

**301.965**

### **12D.F7<sub>16</sub>: convert to base9**

How many digits do we need after decimal?

$$
\begin{aligned} \text{H digits}_9 &= \text{H digits}_{16} \times \frac{\log(16)}{\log(9)}\\ &= 2 \times \frac{\log(16)}{\log(9)} \end{aligned}
$$

= 2.5 (so need 3 digits)

### **12D.F7<sub>16</sub>: convert to base9**

Would have to do math in two bases! Easier just to use the base10 number: 301.965

### **301.965<sub>10</sub>: convert to base9**

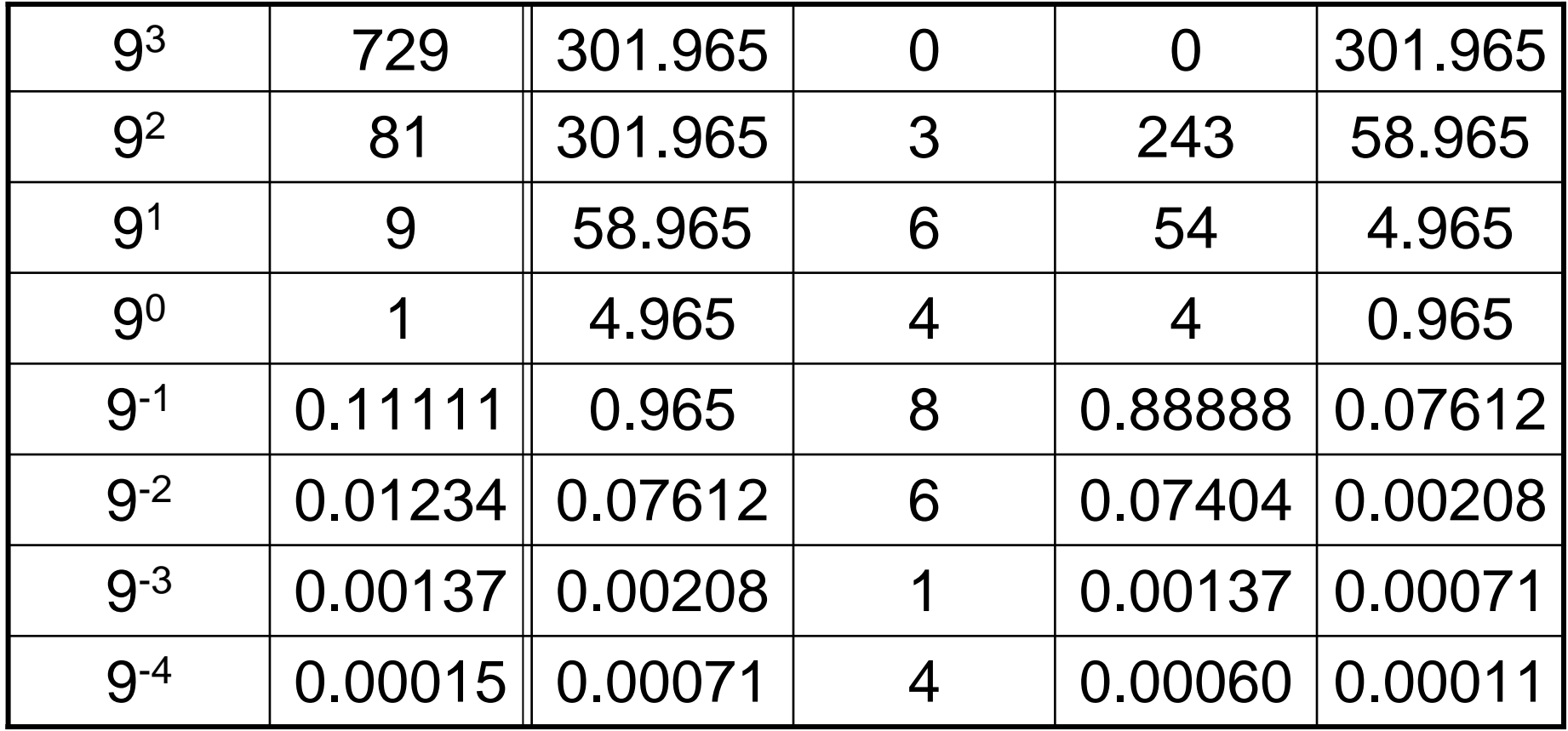

Result: 364.8614<sub>9</sub> Rounding to 3 places:  $~364.861_{\rm g}$ 

Problem with technique – can have errors accumulate. So, better to do repeated division / multiplication of goal base

Start with integer part:

- 301 / 9 = 33 remainder 4
	- $33 / 9 = 3$  remainder 6
		- $3/9 = 0$  remainder 3

Taking remainders and reversing: 364

Now do fractional part:

 $.965 * 9 = 8.685$  $.685 * 9 = 6.165$ .165 \* 9 = 1 . 485 .485 \* 9 = 4 . 365

So, fractional part is: 0.8614 Rounded to 3 places: 0.861

Putting it all together: **364.861 9**

## Base 10 Division

Compute 367 / 24 to 1 decimal place 1 5. 2 9 2 4 3 6 7. 0 0 2 41 2 71 2 0 7 0 4 8 2 2 0

## Base 2 Division

• Compute 1110 / 101 to 2 binary places 1 0 .1 1 0 1 0 1 1 1 1 0 .0 0 0 1 0 1 1 0 00 1 0 0 0 1 0 1  $0 1 1'0$ 1 0 1 1 0

Will demonstrate the following:

- Converting from IEEE 754 to decimal
- Converting from decimal to IEEE 754

Fun with pointers "C" doesn't check type of pointers So, we can trick it: **float num = -12.34e17; int \*ptr;**  $ptr =$   $\#$ **printf("%lx ", \*ptr); Result: dd890064**

Converting **dd890064** to decimal:

- - First, convert to binary. D D 8 9 0 0 6 4 1101 1101 1000 1001 0000 0000 1010 0100
- - Now, regroup the digits: 1 sign, 8 exponent digits, 23 mantissa digits:
- 1 10111011 00010010000000010100100

sign exponent mantissa

### 1 10111011 00010010000000010100100

sign exponent mantissa

 $Sign = 1$ , so it is a negative number

#### Exponent =  $10111011 =$

- $= 128 + 32 + 16 + 8 + 2 + 1 = 187$
- but exponents are all offset by 127
- so actual exponent is 187 – 127 = 60

### 1 10111011 00010010000000010100100

sign exponent mantissa

Mantissa = 00010010000000010100100

- these are the bits after the binary point
- but remember that it does not include the leading 1
- so the actual mantissa is:
	- **1.** 00010010000000010100100

### 0 10000100 010100100010010011100 sign exponent mantissa

So, we know that this is the number: -1. 00010010000000010100100 2 \* 2**<sup>60</sup>**

Let's convert the mantissa to base-10:

1. 00010010000000010100100 2

- $= 1 + (1/2<sup>4</sup>) + (1/2<sup>7</sup>) + (1/2<sup>16</sup>)$ 
	- + (1/218) + (1/221 )

 $= 1.07033205...$ 

Mantissa is: 1.07033205...<sub>10</sub>

But how many digits do we need? Binary mantissa is 24 bits, so:

$$
\begin{aligned} \text{H digits}_{10} &= 24 \times \frac{\log(2)}{\log(10)}\\ &= 7.225 \text{ (so need 8 digits)} \end{aligned}
$$

So, mantissa in base-10 is: 1.0703321

0 10000100 010100100010010011100

sign exponent mantissa

So, in base-10 the number is:

```
- 1.0703321 * 260
```
Now, calculate it out: = -1.2340088 \* 10**<sup>18</sup>** = -12.34009 \* 10**<sup>17</sup>**

That's our original number (with a little bit of error, since decimal fractions can't be represented exactly in binary)

- Converting -12.34 \* 10**<sup>17</sup>** to IEEE 754:
- -First, normalize so in the form  $-1.XXX * 2<sup>X</sup>$

$$
\frac{\log(12.34 \times 10^{17})}{\log(2)}
$$
  
= 60.098 = 61

-So, exponent is 2<sup>61</sup>

Converting -12.34 \* 10**<sup>17</sup>** to IEEE 754:

-Exponent is  $2^{61}$ , so divide that out:

$$
\frac{12.34 * 10^{17}}{2^{61}}
$$

$$
= 0.53516219
$$
  
So, -12.34 \* 10<sup>17</sup> = 0.53516219 \* 2<sup>61</sup>  
= 1.07032438 \* 2<sup>60</sup>  
(since we need it in the form 1.XXX \* 2<sup>X</sup>)

Converting -12.34 \* 10**<sup>17</sup>** to IEEE 754:

-How many digits do we need in base2?

$$
\text{\# digits}_{2} = 4 \times \frac{\log(10)}{\log(2)}
$$

= 13.28 (so need 14 digits)

### Converting **-12.34 \* 1017** to IEEE 754:

- convert mantissa (1.07032438) to binary
- -Integer part is 1.
- -Fractional part (13 more digits):

 $0.07032438 * 2 = 0.14064876$  $0.14064876 * 2 = 0.28129752$  $0.28129752 * 2 = 0.56259504$  $0.56259504 * 2 = 1.12519008$  $0.12519008 * 2 = 0.25038016$  $0.25038016 * 2 = 0.50076032$  $0.50076032 * 2 = 1.00152064$  $0.00152064 * 2 = 0.00304128$  $0.00304128 * 2 = 0.00608256$  $0.00608256 * 2 = 0.01216512$  $0.01216512 * 2 = 0.02433024$  $0.02433024 * 2 = 0.04866048$  $0.04866048 * 2 = 0.09732096$ 

0.09732096 \* 2 = 0.19464192 (for rounding, round down)

#### So, is 1.0001001000000 in binary

Now, have -1.0001001000000 \* 2<sup>60</sup>

Sign: 1 (since is negative)

Exponent: 60

- but must add offset of 127 to get 187
- -187 in binary is: 1011 1011

Mantissa: 1.0001001000000

- but don't need leading one
- do need 23 bits – so just pad on the end
- gives 00010010000000000000000

Putting it all together:

Sign: 1 (since is negative) Exponent: 1011 1011 Mantissa: 00010010000000000000000

### RESULT:

1 **10111011 00010010000000000000000**

Group in 4's, convert to hex: **1101 1101 1000 1001 0000 0000 0000 0000 D D 8 9 0 0 0 0**

### Converting **-12.34 \* 1017** to IEEE 754:

Final result: **dd890000**

Why is it different from: **dd890064** ?

Because second one is conversion from 12.340000 \* 1017

- We only carried enough digits to get **4** digits of accuracy

# Max/Min – 4 digits

What's max, min for unsigned binary? 0000 $_{\rm 2}$  to 1111 $_{\rm 2}$   $\,$  (0 to 15 decimal) 16 numbers

For Sign + Mantissa binary? 1111 $_2$  to 0111 $_2\,$  (or -7 to 7 decimal) 15 numbers (why?)

For Two's Complement binary? 1000 $_{\rm 2}$  to 0111 $_{\rm 2}$   $\,$  (or -8 to 7 decimal) 16 numbers

# Max/Min – 4 digits

What's max, min for unsigned base 5? 0000 $_{5}$  to 4444 $_{5}$   $\,$  (0 to 624 decimal) 625 numbers (5 $\rm ^4$ )

For 5's complement base 5?

- - 0 and 4 are complements, 1 and 3 are, 2 complements 2 e.g. -1:  $-0001 \rightarrow 4443 + 1 = 4444$
- where is crossover?
- largest positive number is 2222 (+312)
- largest negative number is 2223 (-312)
- so, 312 positive numbers, 312 negatives, one zero: 625

# Assignment Information

Be careful when using logical operators; they have lower precedence than comparison operators.

**if (num & 0x1 == 0) { ... }**

This is actually evaluated in the following order (!): **if (num & (0x1 == 0)) { ... }**

So, use brackets to fix it: **if ((num & 0x1) == 0) { ... }**

# Assignment Information

Some hints:

- make sure to show all your work for Q1- Q5.
- - For Q6, make sure to test your program with appropriate test cases, and include an output file showing all these tests.